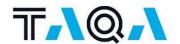

## TAQA ONSHORE B.V. - ONSHORE TRAINING INSTRUCTIONS

## 1. MINIMUM REQUIREMENTS

- **1.1** For every person working on a TAQA operated sites, completing the training requirements below is mandatory.
- 1.2 Please find all minimum training requirements below. We kindly ask you to read them carefully and ensure all personnel working at a TAQA worksite has completed them.

| Role                                                   | VCA or<br>MIST <sup>1</sup> | VCA VOL¹ | Welcome to TAQA <sup>2</sup> | TAQA<br>Essential<br>Safety<br>Rules <sup>2</sup> | TAQA<br>Induction<br>Onshore² | TAQA Work<br>Permits +<br>TRA +<br>LMRA <sup>2</sup> | TAQA<br>Onshore<br>Locations <sup>2</sup> |
|--------------------------------------------------------|-----------------------------|----------|------------------------------|---------------------------------------------------|-------------------------------|------------------------------------------------------|-------------------------------------------|
| All activities under permit                            | х                           | -        | х                            | x                                                 | х                             | х                                                    | х                                         |
| Supervisors managing activities under permit           | -                           | х        | х                            | х                                                 | х                             | х                                                    | х                                         |
| Supervised <sup>3</sup> work <8 hours                  | х                           | -        | х                            | х                                                 | х                             | -                                                    | х                                         |
| Activities in and around the Control Room <sup>4</sup> | -                           | -        | х                            | х                                                 | -                             | -                                                    | х                                         |
| Visitors fully supervised                              | -                           | -        | х                            | -                                                 | -                             | -                                                    | х                                         |

| Description                           | Validity |
|---------------------------------------|----------|
| Welcome to TAQA                       | 2 years  |
| TAQA Essential Safety Rules           | 2 years  |
| TAQA Induction Onshore                | 2 years  |
| TAQA Work Permits                     | 2 years  |
| TAQA Task Risk Analysis (TRA)         | 2 years  |
| TAQA Last Minute Risk Analysis (LMRA) | 2 years  |
| TAQA Onshore Locations                | 2 years  |

**1.3** Within TAQA Energy B.V. the support team <u>taqavendors@taqaglobal.com</u> can be contacted if there are any questions regarding the minimum training requirements.

<sup>&</sup>lt;sup>1</sup> Not required for individuals with a professional safety diploma (MVK/HVK/MOSHE)

<sup>&</sup>lt;sup>2</sup> To be found on www.tagavendors.nl

<sup>&</sup>lt;sup>3</sup> Supervised work, means an individual who is continuously supervised, with a maximum of 8 hours of work performed

<sup>&</sup>lt;sup>4</sup> Activities requiring access to the parking lot and Control Room building of both PGI and BKM

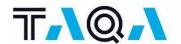

## 2. REGISTRATION TAQA VENDORS PORTAL

Below are the instructions on how to create your own account via www.taqavendors.nl.

If you work for a TAQA vendor and require access to a TAQA operated site, the following steps are important:

- **a. Before you register:** Check the name of your contact person at TAQA. You need to fill in his/her name during the registration process. Only register yourself when you require access to one of the TAQA operated sites.
- b. Responsibility: each person is responsible for their own registration. As per April 1<sup>st</sup> 2024, the registration process will no longer be done by dedicated focal points within a vendor company.
- **c. Roles:** select your role according to the matrix on page 1.
- **d. Valid certificates:** If you have a certificate which is still valid, you can upload these in your account. The validity of the certificates is 2 years.
- e. VCA certificates: Please upload your valid VCA/VCA VOL/MIST certificate in your account.

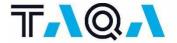

#### 3. TRAINING

Please click on the button below to go to TAQA Vendor Portal which enables you to get an overview of required training certifications based on your role and/or location that you will be working at. You can now start the registration process.

# WWW.TAQAVENDORS.NL

3.1 In order to find the trainings necessary for work at a TAQA operated sites, please select one of the 3 locations: Office – Onshore – Offshore

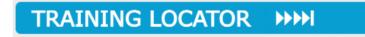

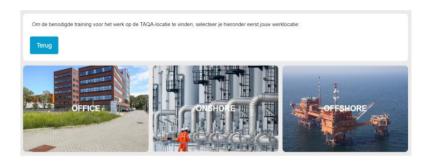

- 3.2 The applicable induction trainings are now shown on your training portal. Start the training by double clicking on the tile and click on the button [register]. You can now start the training.
- 3.3 Please complete the test(s)
  - 2 Wrong answers are allowed, however, if 3 or more of your answers are incorrect you will have to take the test again. Once you successfully passed the test you will automatically obtain the certificate in your Training Portal. A copy will also be sent to your email address.
- 3.4 If you have not been on TAQA onshore sites before, please fill in <a href="mailto:the-badge-form">the-badge-form</a> and send it at least 2 days before your visit to the security officer (<a href="mailto:Security.nl@taqaglobal.com">Security.nl@taqaglobal.com</a>). You can manually upload your VCA/ MIST certificate in your account.